- 13 ISBN 9787302237716
- 10 ISBN 7302237719

出版时间:2010-9

 $(2010-09)$ 

页数:201

版权说明:本站所提供下载的PDF图书仅提供预览和简介以及在线试读,请支持正版图书。

## www.tushu000.com

(Computer Aided Design),CAD Computer Aided Engineering,CAE Computer Aided Manufacture, CAM  $\,$  CAM

"图"作为人类表达和交流"形象"的语言,在我们的生活、学习及工作中都是不可或缺的。无论是

 $\alpha$  and  $\alpha$  and  $\alpha$  and  $\alpha$  and  $\alpha$  and  $\alpha$  $R$  and the contract of the contract of the theorem is the three states of the three states  $\eta$ 

 $\mathbf 1$ 

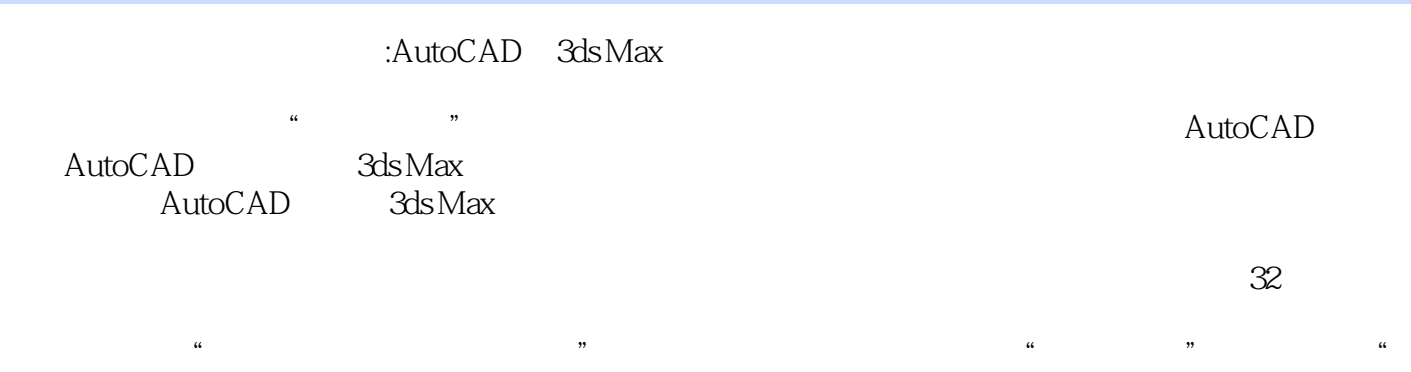

 $\frac{m}{\sqrt{2}}$ 

1 AutoCAD 2010 1 AutoCAD 201021.1 AutoCAD 2010 21.1.1 AutoCAD 2010 21.1.2 AutoCAD 2010 61.2 AutoCAD 2010 101.2.1 菜单介绍101.2.2 【标准】工具条介绍111.2.3 【绘图】工具条介绍111.2.4 【修改】工具条介绍121.2.5 【  $13 \quad 1 \quad 14 \quad 1 \quad 16 \quad 2$ 

 $\frac{13}{182.1}$   $\frac{1}{182.2}$   $\frac{1}{192.3}$   $\frac{202.4}{202.4}$  $1822$   $1923$   $2024$   $21283$   $252$   $283$  $293.1$   $293.2$   $30.4$  $31 \quad 5 \quad 34 \quad 3 \quad 374$  $384.1$   $384.2$  $39 \t 6 \t 41 \t 7$ 实践4:断面图的绘制46第5章 零件图的绘制475.1 零件图的基本知识475.2 绘制零件图的方法及所需命 令介绍48实训8:绘制轴的零件图52实训9:绘制端盖的零件图53实训10:绘制箱体的零件图56实践5:  $\frac{4}{100}$   $\frac{1}{100}$   $\frac{58}{60}$  6  $6163$ <br>  $69$  6<br>  $69$  6<br>  $62$  11<br>  $62$  AutoCAD 2010<br>  $7$ <br>  $7$ :  $\frac{1}{10}$  6  $\frac{1}{10}$   $\frac{1}{10}$  $727.1$  AutoCAD  $727.1.1$   $727.1.2$  $737.1.3$   $737.1.4$   $747.2$ 747.2.1 757.2.2 757.2.3 767.2.4 767.2.5 77 13: 77 14: 79 15: 80 7 82 8 838.1 838.2 848.3 848.3 84 16:" 86 17:" "90 18:" "92 19:" " 零件的实体建模94实训20:"螺旋调节支承"装配体的实体建模97实训21:由"底座"实体模型创建  $\degree$  ,  $\degree$  99 8  $\degree$  104 3  $3d$ s Max 9  $\degree$  9  $3d$ s Max 9 述1089.1 3ds Max 9的基础知识1089.1.1 3ds Max 9的主界面1089.1.2 3ds Max 9的基本操作方法1099.2 3ds Max 9  $1129.21$   $1129.22$   $1139.2.3$   $1149.2.4$  $1159.25$  116  $22$  116  $23$  $123 \t 9 \t 131 \t 10 \t 132101$  $132101.1$   $132101.2$   $13510.2$  $13610.21$   $13610.2.2$   $13710.2.3$ 13610.2.1 13610.2.2 14010.3 14010.3 14310.3.3 146 24 14210.3.1 14710.4  $14310.33$  146  $24$  14710.4 15010.4.1 15010.4.2 152 25 152 实训26:创建显示器的实体模型并渲染157实践10:书桌模型的创建、编辑与渲染163第11章 动画的制 16411.1 16411.1.1 16411.1.1 16411.1.2  $16511.1.3$   $16611.1.4$  ""  $167\qquad27$  16811.2  $17111.21$  $17111.22$   $17211.23$   $173$   $28$  $174$  29:  $29$   $177$   $11$  " $7$   $11$  " $180$  4 12 AutoCAD 3ds Max 18212.1 3ds Max AutoCAD 18212.1.1 3ds Max AutoCAD 18212.1.2 AutoCAD 3ds Max 18412.2 AutoCAD 3ds Max 184 30:

创建及渲染186实训31:创建"螺旋调节支承"的功能演示动画188实训32:计算机绘图、建模、运动 190 12: 201 202 203

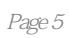

《计算机绘图、建模与渲染:AutoCAD、3ds Max快速入门及应用实训教程》全面贯彻"实训案例"教

 $\ddotsc$  $\mathcal{B}$ ,以培养解决问题的方法及能力为目的。将理论知识融入到实例中进行讲解,使理论与实践相结合.学

PowerPoint

1 autoCAD 3dsmax

 $2<sub>2</sub>$ 

本站所提供下载的PDF图书仅提供预览和简介,请支持正版图书。

:www.tushu000.com